### Series OSR

#### **QB365 - Question Bank Software**

कोड नं. 55/1

| रोल नं.  |  |  |  |  |
|----------|--|--|--|--|
| Roll No. |  |  |  |  |

परीक्षार्थी कोड को उत्तर-पुस्तिका के मुख-पृष्ठ पर अवश्य लिखें।

Candidates must write the Code on the title page of the answer-book.

- कृपया जाँच कर लें कि इस प्रश्न-पत्र में मुद्रित पृष्ठ 15 हैं।
- प्रश्न-पत्र में दाहिने हाथ की ओर दिए गए कोड नम्बर को छात्र उत्तर-पुस्तिका के मुख-पृष्ठ पर लिखें।
- कृपया जाँच कर लें कि इस प्रश्न-पत्र में  $oldsymbol{30}$  प्रश्न हैं । <
- कृपया प्रश्न का उत्तर लिखना शुरू करने से पहले, प्रश्न का क्रमांक अवश्य लिखें।
- इस प्रश्न-पत्र को पढ़ने के लिए 15 मिनट का समय दिया गया है। प्रश्न-पत्र का वितरण पूर्वाह्र
  में 10.15 बजे किया जाएगा। 10.15 बजे से 10.30 बजे तक छात्र केवल प्रश्न-पत्र को पढ़ेंगे
  और इस अवधि के दौरान वे उत्तर-पुस्तिका पर कोई उत्तर नहीं लिखेंगे।
- Please check that this question paper contains 15 printed pages.
- Code number given on the right hand side of the question paper should be written on the title page of the answer-book by the candidate.
- Please check that this question paper contains **30** questions.
- Please write down the Serial Number of the question before attempting it.
- 15 minutes time has been allotted to read this question paper. The question paper will be distributed at 10.15 a.m. From 10.15 a.m. to 10.30 a.m., the students will read the question paper only and will not write any answer on the answer-book during this period.

# भौतिक विज्ञान (सैद्धान्तिक) PHYSICS (Theory)

निर्धारित समय : 3 घण्टे अधिकतम अंक : 70

Time allowed: 3 hours Maximum Marks: 70

#### सामान्य निर्देश:

- (i) सभी प्रश्न अनिवार्य हैं।
- (ii) इस प्रश्न-पत्र में कुल 30 प्रश्न हैं । प्रश्न 1 से 8 तक के प्रश्न अति-लघुउत्तरीय प्रश्न हैं और प्रत्येक **एक** अंक का है ।
- (iii) प्रश्न 9 से 18 में प्रत्येक प्रश्न दो अंक का है, प्रश्न 19 से 27 में प्रत्येक प्रश्न तीन अंक का है और प्रश्न 28 से 30 में प्रत्येक प्रश्न पाँच अंक का है।
- (iv) तीन अंकों वाले प्रश्नों में से एक मूल्यपरक प्रश्न है।
- (v) प्रश्न-पत्र में समग्र पर कोई विकल्प नहीं है। तथापि, दो अंकों वाले एक प्रश्न में, तीन अंकों वाले एक प्रश्न में और पाँच अंकों वाले तीनों प्रश्नों में आन्तरिक चयन प्रदान किया गया है। ऐसे प्रश्नों में आपको दिए गए चयन में से केवल एक प्रश्न ही करना है।
- (vi) कैलकुलेटर के उपयोग की अनुमित **नहीं** है । तथापि यदि आवश्यक हो तो आप लघुगणकीय सारणी का प्रयोग कर सकते हैं ।
- (vii) जहाँ आवश्यक हो आप निम्नलिखित भौ<mark>तिक नियतांकों के मानों का उपयोग कर सकते हैं :</mark>

$$\begin{split} c &= 3 \times 10^8 \text{ m/s} \\ h &= 6.63 \times 10^{-34} \text{ Js} \\ e &= 1.6 \times 10^{-19} \text{ C} \\ \mu_o &= 4\pi \times 10^{-7} \text{ T mA}^{-1} \\ \frac{1}{4\pi\epsilon_o} &= 9 \times 10^9 \text{ N m}^2 \text{ C}^{-2} \\ m_e &= 9.1 \times 10^{-31} \text{ kg} \end{split}$$

#### General Instructions:

- (i) All questions are compulsory.
- (ii) There are **30** questions in total. Questions No. **1** to **8** are very short answer type questions and carry **one** mark each.
- (iii) Questions No. 9 to 18 carry two marks each, questions 19 to 27 carry three marks each and questions 28 to 30 carry five marks each.
- (iv) One of the questions carrying three marks weightage is value based question.

- (v) There is no overall choice. However, an internal choice has been provided in one question of two marks, one question of three marks and all three questions of five marks each weightage. You have to attempt only one of the choices in such questions.
- (vi) Use of calculators is **not** permitted. However, you may use log tables if necessary.
- (vii) You may use the following values of physical constants wherever necessary:

$$\begin{split} c &= 3 \times 10^8 \text{ m/s} \\ h &= 6.63 \times 10^{-34} \text{ Js} \\ e &= 1.6 \times 10^{-19} \text{ C} \\ \mu_o &= 4\pi \times 10^{-7} \text{ T mA}^{-1} \\ \frac{1}{4\pi\epsilon_o} &= 9 \times 10^9 \text{ N m}^2 \text{ C}^{-2} \\ m_e &= 9.1 \times 10^{-31} \text{ kg} \end{split}$$

1. अनन्त लम्बाई के दो धारावाही समान्तर चालकों के बीच बल की संकल्पना का उपयोग करते हुए एक ऐम्पियर धारा की परिभाषा दीजिए।

Using the concept of force between two infinitely long parallel current carrying conductors, define one ampere of current.

- 2.  $5 \times 10^{19}$  Hz आवृत्ति की तरंग विद्युत्-चुम्बकीय स्पेक्ट्रम के किस भाग से संबंध रखती है ? To which part of the electromagnetic spectrum does a wave of frequency  $5 \times 10^{19}$  Hz belong ?
- 3. दो समान गेंदें जिन पर 'q' कूलॉम के समान धनावेश हैं समान लम्बाई की दो विद्युत्रोधी डोरियों से निलंबित हैं। इनके बीच लगने वाले बल पर क्या प्रभाव होगा जब इन दोनों गेंदों के बीच कोई प्लास्टिक की चादर रख दी जाए?

Two equal balls having equal positive charge 'q' coulombs are suspended by two insulating strings of equal length. What would be the effect on the force when a plastic sheet is inserted between the two? 1

1

1

**QB365 - Question Bank Software 4.** प्रकाश के फ़ोटॉन चित्रण के आधार पर विकिरण की तीव्रता को परिभाषित कीजिए । इसका एस.आई. (S.I.) मात्रक लिखिए ।

Define intensity of radiation on the basis of photon picture of light. Write its S.I. unit.

1

1

1

1

1

5. किसी तार में B से A दिशा की ओर प्रवाहित विद्युत् धारा घट रही है। चित्र में दर्शाए अनुसार इस तार के ऊपर स्थित किसी धातु के लूप (पाश) में प्रेरित धारा की दिशा ज्ञात कीजिए।

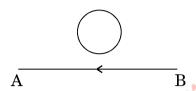

The electric current flowing in a wire in the direction from B to A is decreasing. Find out the direction of the induced current in the metallic loop kept above the wire as shown.

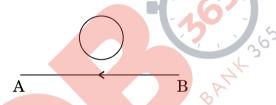

**6.** नाभिकीय β-क्षय में न्यूट्रिनों का संसूचन प्रायोगिक रूप में कठिन क्यों पाया जाता है ?

Why is it found experimentally difficult to detect neutrinos in nuclear β-decay?

7. d.c. वोल्टता की तुलना में a.c. वोल्टता के उपयोग को प्राथमिकता क्यों दी जाती है ? दो कारण दीजिए ।

Why is the use of a.c. voltage preferred over d.c. voltage? Give two reasons.

8. 1.25 अपवर्तनांक के पारदर्शी पदार्थ से बने किसी उभयोत्तल लेंस को 1.33 अपवर्तनांक के जल में डुबोया गया है। क्या यह लेंस अभिसारी के रूप में व्यवहार करेगा अथवा अपसारी के रूप में ? कारण दीजिए।

A biconvex lens made of a transparent material of refractive index 1.25 is immersed in water of refractive index 1.33. Will the lens behave as a converging or a diverging lens? Give reason.

**QB365 - Question Bank Software 9.** परमाणु के रदरफोर्ड मॉडल का उपयोग करते हुए हाइड्रोजन परमाणु में इलेक्ट्रॉन की कुल ऊर्जा

के लिए व्यंजक व्युत्पन्न कीजिए । इलेक्ट्रॉन की कुल ऊर्जा ऋणात्मक होने का क्या अर्थ है ?

#### अथवा

बोर के परमाणु मॉडल के अभिगृहीतों का उपयोग करके इलेक्ट्रॉन की nवीं कक्षा की त्रिज्या के लिए व्यंजक व्युत्पन्न कीजिए । इस प्रकार बोर की त्रिज्या के लिए व्यंजक प्राप्त कीजिए ।

Using Rutherford model of the atom, derive the expression for the total energy of the electron in hydrogen atom. What is the significance of total negative energy possessed by the electron?

#### OR

Using Bohr's postulates of the atomic model, derive the expression for radius of n<sup>th</sup> electron orbit. Hence obtain the expression for Bohr's radius.

10. धारिता C के किसी समान्तर पट्टिका संधारित्र को विभव V तक आवेशित किया गया । इसके पश्चात् इसे समान धारिता के किसी अन्य संधारित्र, जो आवेशित नहीं है, से संयोजित किया जाता है । संयुक्त निकाय में संचित ऊर्जा और आरम्भ में एकल संधारित्र में संचित ऊर्जा का अनुपात ज्ञात कीजिए ।

A parallel plate capacitor of capacitance C is charged to a potential V. It is then connected to another uncharged capacitor having the same capacitance. Find out the ratio of the energy stored in the combined system to that stored initially in the single capacitor.

11. किसी समान्तर पट्टिका संधारित्र के आवेशित होने के प्रकरण पर विचार करते हुए यह दर्शाइए कि विस्थापन धारा के कारण पद को सम्मिलित करने के लिए ऐम्पियर के परिपथीय नियम को किस प्रकार व्यापक बनाने की आवश्यकता होती है।

Considering the case of a parallel plate capacitor being charged, show how one is required to generalize Ampere's circuital law to include the term due to displacement current. 2

2

2

2

**QB365 - Question Bank Software** किसी सेल जिसका विद्युत्-वाहक बल (emf) 'E' तथा आन्तरिक प्रतिरोध 'r' है, किसी चर **12.** प्रतिरोधक 'R' के सिरों से संयोजित किया गया है। सेल की टर्मिनल वोल्टता 'V' और धारा 'I' के बीच विचरण को दर्शाने के लिए ग्राफ़ खींचिए। इस ग्राफ़ का उपयोग करके यह दर्शाइए कि सेल का विद्युत्-वाहक बल (emf) और इसके आन्तरिक प्रतिरोध का निर्धारण किस प्रकार किया जा सकता है।

A cell of emf 'E' and internal resistance 'r' is connected across a variable resistor 'R'. Plot a graph showing variation of terminal voltage 'V' of the cell versus the current 'I'. Using the plot, show how the emf of the cell and its internal resistance can be determined.

2

2

2

2

परिपथ आरेख की सहायता से किसी p-n संधि डायोड के अर्ध-तरंग दिष्टकारी के रूप में कार्य 13. करने की व्याख्या कीजिए।

Explain, with the help of a circuit diagram, the working of a p-n junction diode as a half-wave rectifier.

किसी ताँबे के तार, जिसकी अनुप्रस्थ-काट का क्षेत्रफल  $1.0 \times 10^{-7} \ \mathrm{m}^2$  है तथा जिससे 14. 1.5 A धारा प्रवाहित हो रही है,  $\frac{1}{4}$  चालन इलेक्ट्रॉनों की औसत अपवाह चाल का आकलन कीजिए । यह मानिए कि चालन इलेक्ट्रॉनों का घनत्व  $9 imes 10^{28} \ \mathrm{m}^{-3}$  है ।

Estimate the average drift speed of conduction electrons in a copper wire of cross-sectional area  $1.0 \times 10^{-7}$  m<sup>2</sup> carrying a current of 1.5 A. Assume the density of conduction electrons to be  $9 \times 10^{28}$  m<sup>-3</sup>.

किसी समद्विबाह समकोण प्रिज़्म ABC के फलक AB पर दर्शाए अनुसार एकवर्णी प्रकाश की 15. दो किरणें अभिलम्बवत् आपतन करती हैं। काँच के प्रिज़्म के अपवर्तनांक किरणों '1' व '2' के लिए क्रमश: 1.35 और 1.45 हैं। इन किरणों का प्रिज़्म में प्रवेश करने के पश्चात का पथ आरेखित कीजिए।

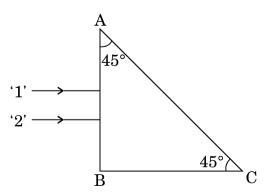

**QB365 - Question Bank Software**Two monochromatic rays of light are incident normally on the face AB of an isosceles right-angled prism ABC. The refractive indices of the glass prism for the two rays '1' and '2' are respectively 1.35 and 1.45. Trace the path of these rays after entering through the prism.

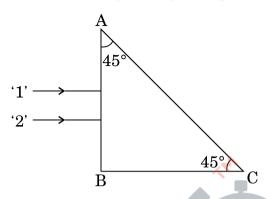

- संचार प्रणाली में निम्नलिखित के कार्य लिखिए: 16.
  - (i) ट्रान्सड्यूसर
  - पुनरावर्तक (ii)

Write the functions of the following in communication systems:

- (i) Transducer
- (ii) Repeater
- (i) अनुचुम्बकीय पदार्थ एवं (ii) प्रतिचुम्बकीय पदार्थ की उपस्थिति में चुम्बकीय क्षेत्र रेखाओं 17. का व्यवहार आरेख खींचकर दर्शाइए । इस विभेदनकारी लक्षण की व्याख्या किस प्रकार की जाती है ?

Show diagrammatically the behaviour of magnetic field lines in the presence of (i) paramagnetic and (ii) diamagnetic substances. How does one explain this distinguishing feature?

CE विन्यास में n-p-n टांज़िस्टर प्रवर्धक का परिपथ आरेख खींचिए । किस अवस्था में यह 18. ट्रांज़िस्टर प्रवर्धक के रूप में कार्य करता है ?

Draw a circuit diagram of n-p-n transistor amplifier in CE configuration. Under what condition does the transistor act as an amplifier?

QB365 - Question Bank Software

2

2

2

- QB365 Question Bank Software
   19. (a) ध्रुवण की परिघटना का उपयोग करते हुए यह दर्शाइए कि प्रकाश की अनुप्रस्थ प्रकृति
   का निदर्शन किस प्रकार किया जा सकता है ।
  - (b) दो पोलेरॉइडों  $P_1$  तथा  $P_2$  को इस प्रकार रखा गया है कि इनके पारित-अक्ष एक-दूसरे के लम्बवत् हों । तीव्रता  $I_0$  का अध्रुवित प्रकाश  $P_1$  पर आपितत है । किसी तीसरे पोलेरॉइड  $P_3$  को  $P_1$  और  $P_2$  के बीच इस प्रकार रखा गया है कि इसका पारित-अक्ष  $P_1$  के पारित-अक्ष से  $30^\circ$  का कोण बनाए ।  $P_1$ ,  $P_2$  और  $P_3$  से गुज़रने वाले प्रकाश की तीव्रता निर्धारित कीजिए ।
  - (a) Using the phenomenon of polarisation, show how transverse nature of light can be demonstrated.

3

3

- (b) Two polaroids  $P_1$  and  $P_2$  are placed with their pass axes perpendicular to each other. Unpolarised light of intensity  $I_0$  is incident on  $P_1$ . A third polaroid  $P_3$  is kept in between  $P_1$  and  $P_2$  such that its pass axis makes an angle of  $30^\circ$  with that of  $P_1$ . Determine the intensity of light transmitted through  $P_1$ ,  $P_2$  and  $P_3$ .
- 20. दो कुण्डलियों के बीच 'अन्योन्य प्रेरकत्व' पद की परिभाषा लिखिए।

दो लम्बे समाक्ष सोलेनॉइडों, जिनमें प्रत्येक की लम्बाई l तथा त्रिज्याएँ  ${\bf r}_1$  और  ${\bf r}_2\,({\bf r}_2>>{\bf r}_1)$  हैं, के युगल के अन्योन्य प्रेरकत्व के लिए व्यंजक प्राप्त कीजिए । इन दो सोलेनॉइडों में लपेटों की कुल संख्या क्रमशः  ${\bf N}_1$  और  ${\bf N}_2$  है ।

Define the term 'mutual inductance' between the two coils.

Obtain the expression for mutual inductance of a pair of long coaxial solenoids each of length l and radii  $\mathbf{r}_1$  and  $\mathbf{r}_2$  ( $\mathbf{r}_2 >> \mathbf{r}_1$ ). Total number of turns in the two solenoids are  $\mathbf{N}_1$  and  $\mathbf{N}_2$  respectively.

3

- (a) मीटर सेतु में प्रतिरोधकों के बीच संयोजनों को कॉपर की मोटी पट्टी का क्यों बनाया जाता है ?
- (b) मीटर सेतु के तार पर सामान्यत: संतुलन बिन्दु को मध्य में प्राप्त करने को प्राथमिकता क्यों दी जाती है ?
- (c) मीटर सेतु के तार के लिए किस पदार्थ का उपयोग किया जाता है और क्यों ?

#### अथवा

चित्र में दर्शाए अनुसार  $R\Omega$  का कोई प्रतिरोध विभवमापी से धारा लेता है । विभवमापी का कुल प्रतिरोध  $R_o$   $\Omega$  है । विभवमापी को V वोल्टता की आपूर्ति की जाती है । जब सपीं सम्पर्क विभवमापी तार के मध्य में है, तब R के सिरों पर वोल्टता के लिए व्यंजक व्युत्पन्न कीजिए ।

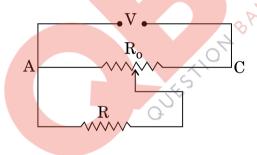

#### Answer the following:

- (a) Why are the connections between the resistors in a meter bridge made of thick copper strips?
- (b) Why is it generally preferred to obtain the balance point in the middle of the meter bridge wire?
- (c) Which material is used for the meter bridge wire and why?

OR

A resistance of R  $\Omega$  draws current from a potentiometer as shown in the figure. The potentiometer has a total resistance  $R_0$   $\Omega$ . A voltage V is supplied to the potentiometer. Derive an expression for the voltage across R when the sliding contact is in the middle of the potentiometer.

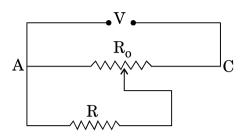

22. किसी 20 cm फ़ोकस दूरी के उत्तल लेंस को 20 cm वक्रता त्रिज्या के उत्तल दर्पण के समाक्ष रखा गया है। दोनों के बीच की दूरी 15 cm है। कोई बिन्दुकित बिम्ब उत्तल लेंस के सामने 60 cm दूरी पर रखा है। इस संयोजन द्वारा प्रतिबिम्ब बनना दर्शाने के लिए किरण आरेख खींचिए। इस प्रतिबिम्ब की स्थिति और प्रकृति निर्धारित कीजिए।

A convex lens of focal length 20 cm is placed coaxially with a convex mirror of radius of curvature 20 cm. The two are kept at 15 cm from each other. A point object lies 60 cm in front of the convex lens. Draw a ray diagram to show the formation of the image by the combination. Determine the nature and position of the image formed.

**23.** किसी श्रेणी LCR परिपथ पर कोई वोल्टता  $V=V_o\sin\omega t$  अनुप्रयुक्त की जाती है। एक चक्र में औसत क्षयित शक्ति के लिए व्यंजक व्युत्पन्न कीजिए।

किस अवस्था में (i) यद्यपि परिपथ में विद्युत् धारा प्रवाहित हो रही है फिर भी शक्ति-क्षय नहीं होता, (ii) परिपथ में अधिकतम शक्ति-क्षय होता है ?

A voltage  $V = V_0$  sin  $\omega t$  is applied to a series LCR circuit. Derive the expression for the average power dissipated over a cycle.

Under what condition is (i) no power dissipated even though the current flows through the circuit, (ii) maximum power dissipated in the circuit?

3

3

QB365 - Question Bank Software

QB365 - Question Bank Software
24. ऊर्जा बैंड आरेखों के आधार पर चालकों, अर्धचालकों और विद्युत्-रोधियों के बीच किन्हीं दो
विभेदनकारी लक्षणों को लिखिए ।

Write any two distinguishing features between conductors, semiconductors and insulators on the basis of energy band diagrams.

- 25. पिछले कुछ समय से आरती अपनी बहन राधा की कुछ दोषपूर्ण शारीरिक गतियों, अस्थिरता और क्रियाकलापों में समन्वय में कमी का प्रेक्षण कर रही थी। वह यदा-कदा तीव्र सिरदर्द की शिकायत भी करती थी। आरती ने अपने माता-पिता से राधा की डॉक्टरी-जाँच का सुझाव दिया। डॉक्टर ने राधा का गहन परीक्षण किया और यह निदान किया कि राधा ब्रेन-ट्यूमर से पीडित है।
  - (a) आपके अनुसार आरती ने किन मूल्यों को प्रदर्शित किया ?
  - (b) रेडियोआइसोटोप किस प्रकार डॉक्टरों की ब्रेन-ट्यूमर का निदान करने में सहायता करते हैं ?

For the past some time, Aarti had been observing some erratic body movement, unsteadiness and lack of coordination in the activities of her sister Radha, who also used to complain of severe headache occasionally. Aarti suggested to her parents to get a medical check-up of Radha. The doctor thoroughly examined Radha and diagnosed that she has a brain tumour.

- (a) What, according to you, are the values displayed by Aarti?
- (b) How can radioisotopes help a doctor to diagnose brain tumour?
- 26. संचार के दो मूल ढंग (विधाएँ) लिखिए। आयाम मॉडुलन की प्रक्रिया की व्याख्या कीजिए। किसी व्यवस्था आरेख को खींचकर यह दर्शाइए कि किसी ज्यावक्रीय वाहक तरंग पर मॉडुलक सिग्नल के अध्यारोपण द्वारा किस प्रकार आयाम मॉडुलित सिग्नल प्राप्त किया जाता है। Write two basic modes of communication. Explain the process of amplitude modulation. Draw a schematic sketch showing how amplitude modulated signal is obtained by superposing a modulating signal over a sinusoidal carrier wave.

QB365 - Question Bank Software

3

3

3

3

5

5

**QB365 - Question Bank Software** कोई इलेक्ट्रॉन सूक्ष्मदर्शी 50 kV की वोल्टता द्वारा त्वरित इलेक्ट्रॉनों का उपयोग करता है । **27.** इलेक्टॉनों से संबद्ध दे-बॉग्ली तरंगदैर्घ्य निर्धारित कीजिए । अन्य कारकों, जैसे आंकिक द्वारक आदि को समान मानते हए, किसी इलेक्ट्रॉन सूक्ष्मदर्शी की विभेदन क्षमता की तुलना किसी ऐसे प्रकाशिक सूक्ष्मदर्शी जिसमें पीले प्रकाश का उपयोग होता है, कैसे की जाती है ?

An electron microscope uses electrons accelerated by a voltage of 50 kV. Determine the de-Broglie wavelength associated with the electrons. Taking other factors, such as numerical aperture etc. to be same, how does the resolving power of an electron microscope compare with that of an optical microscope which uses yellow light?

वान्डे ग्राफ जिनत्र का नामांकित आरेख खींचिए । यह दशनि के लिए कि. किस प्रकार किसी 28. बड़े गोले के भीतर किसी आवेशित छोटे गोले को रखकर बड़े गोले पर विशाल मात्रा में आवेश को स्थानान्तरित किया जा सकता है, इस जिनत्र का कार्यकारी सिद्धान्त लिखिए। इस मशीन के उपयोग का उल्लेख कीजिए तथा इसकी सीमाएँ भी लिखिए।

अथवा

- किसी एकसमान विद्युत्-क्षेत्र  $\overrightarrow{E}$  की उपस्थिति में द्विध्रव आधूर्ण  $\overrightarrow{p}$  वाले किसी द्विध्रव (a) पर कार्य करने वाले बल-आघूर्ण के लिए व्यंजक व्युत्पन्न कीजिए ।
- चित्र में दर्शाए अनुसार दो खोखले संकेन्द्री गोलों  $S_1$  तथा  $S_2$  पर विचार कीजिए जिन (b) पर क्रमश: 2Q तथा 4Q आवेश परिबद्ध है । (i) इनसे गुज़रने वाले विद्युत फ्लक्स का अनुपात ज्ञात कीजिए | (ii) यदि  $S_1$  के भीतरी स्थान में वाय के स्थान पर परावैद्युतांक  $\epsilon_{r}$  का कोई माध्यम भर दिया जाए, तो गोले  $S_1$  से गुज़रने वाले विद्युत फ्लक्स में क्या परिवर्तन होगा ? आवश्यक व्यंजक व्युत्पन्न कीजिए ।

4Q2Q $S_2$ 

OB365 - Question Bank Software
Draw a labelled diagram of Van de Graaff generator. State its working principle to show how by introducing a small charged sphere into a larger sphere, a large amount of charge can be transferred to the outer sphere. State the use of this machine and also point out its limitations.

#### OR.

- (a) Deduce the expression for the torque acting on a dipole of dipole moment  $\overrightarrow{p}$  in the presence of a uniform electric field  $\overrightarrow{E}$ .
- (b) Consider two hollow concentric spheres, S<sub>1</sub> and S<sub>2</sub>, enclosing charges 2Q and 4Q respectively as shown in the figure. (i) Find out the ratio of the electric flux through them. (ii) How will the electric flux through the sphere S<sub>1</sub> change if a medium of dielectric constant  $\epsilon_r$  is introduced in the space inside  $S_1$  in place of air ? Deduce the necessary expression.

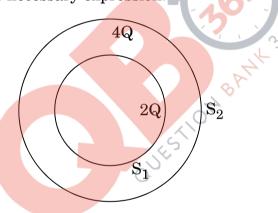

- यंग के द्विझिरी प्रयोग में, संक्षेप में वर्णन कीजिए कि द्विझिरी के सामने स्थित पर्दे पर 29. (a) चमकीली और काली धारियाँ (फ्रिंज) किस प्रकार प्राप्त की जाती हैं। इस प्रकार फ्रिंज चौडाई के लिए व्यंजक प्राप्त कीजिए।
  - यंग के द्विझिरी प्रयोग में निम्निष्ठ और उच्चिष्ठ की तीव्रताओं का अनुपात 9:25 है। (b) दोनों झिरीयों की चौड़ाइयों का अनुपात ज्ञात कीजिए।

#### अथवा

संक्षेप में वर्णन कीजिए कि किसी एकवर्णी प्रकाश स्रोत द्वारा प्रदीप्त किसी एकल (a) पतली झिरी के कारण किसी पर्दे पर विवर्तन पैटर्न किस प्रकार प्राप्त किया जाता है। इस प्रकार द्वितीयक उच्चिष्ठ और द्वितीयक निम्निष्ठ की कोणीय चौडाई के लिए शर्तें प्राप्त कीजिए।

5

QB365 - Question Bank Software (b)  $2 \times 10^{-6} \mathrm{m}$  द्वारक की एकल झिरी द्वारा होने वाले विवर्तन का अध्ययन करने के लिए बारी-बारी से सोडियम के प्रकाश की  $590 \mathrm{nm}$  और  $596 \mathrm{nm}$  की दो तरंगदैर्घ्यों का उपयोग किया गया । झिरी और पर्दे के बीच की दूरी  $1.5 \mathrm{m}$  है । दोनों प्रकरणों में प्राप्त विवर्तन पैटर्नों में पहले उच्चिष्ठ की स्थितियों के बीच पृथकन परिकलित

5

5

(a) In Young's double slit experiment, describe briefly how bright and dark fringes are obtained on the screen kept in front of a double slit. Hence obtain the expression for the fringe width.

कीजिए।

(b) The ratio of the intensities at minima to the maxima in the Young's double slit experiment is 9:25. Find the ratio of the widths of the two slits.

#### OR

- (a) Describe briefly how a diffraction pattern is obtained on a screen due to a single narrow slit illuminated by a monochromatic source of light. Hence obtain the conditions for the angular width of secondary maxima and secondary minima.
- (b) Two wavelengths of sodium light of 590 nm and 596 nm are used in turn to study the diffraction taking place at a single slit of aperture  $2 \times 10^{-6}$  m. The distance between the slit and the screen is 1.5 m. Calculate the separation between the positions of first maxima of the diffraction pattern obtained in the two cases.
- 30. (a) चुम्बकीय क्षेत्र में किसी आवेशित कण की परिक्रमण आवृत्ति के लिए व्यंजक व्युत्पन्न कीजिए और यह दर्शाइए कि यह आवृत्ति कण के वेग अथवा उसकी ऊर्जा पर निर्भर नहीं है।
  - (b) साइक्लोट्रॉन का व्यवस्था आरेख खींचिए । इसकी संरचना का आवश्यक विस्तृत विवरण देते हुए व्याख्या कीजिए कि आवेशित कणों को त्वरित करने के लिए इसका उपयोग किस प्रकार किया जाता है ।

#### अथवा

(a) चल कुण्डली गैल्वेनोमीटर का नामांकित आरेख खींचिए । इसके सिद्धान्त और कार्यप्रणाली का संक्षेप में वर्णन कीजिए ।

QB365 - Question Bank Software

- (b) निम्नलिखित के उत्तर दीजिए :
  - (i) गैल्वेनोमीटर की कुण्डली के बीच नर्म लोहे के बेलनाकार क्रोड को रखना क्यों आवश्यक है ?
  - (ii) किसी गैल्वेनोमीटर की धारा सुग्राहिता में वृद्धि करने का तात्पर्य यह नहीं है कि उसकी वोल्टता सुग्राहिता में भी अनिवार्यतः वृद्धि हो जाएगी। कारण देते हुए व्याख्या कीजिए।

5

(a) Deduce an expression for the frequency of revolution of a charged particle in a magnetic field and show that it is independent of velocity or energy of the particle.

(b) Draw a schematic sketch of a cyclotron. Explain, giving the essential details of its construction, how it is used to accelerate the charged particles.

#### OR

- (a) Draw a labelled diagram of a moving coil galvanometer. Describe briefly its principle and working.
- (b) Answer the following:
  - (i) Why is it necessary to introduce a cylindrical soft iron core inside the coil of a galvanometer?
  - (ii) Increasing the current sensitivity of a galvanometer may not necessarily increase its voltage sensitivity. Explain, giving reason.

#### MARKING SCHEME SET 55/1

| Q. No | Expected Answer / Value Points                                                                                                    | Marks      | Total<br>Marks |
|-------|----------------------------------------------------------------------------------------------------|------------|----------------|
| 1.    | <b>Definition:</b> One ampere is the value of steady current which when maintained in each of the two very long, straight, parallel conductors of negligible cross section and placed one metre apart in vaccum, would produce on each of these conductors a force equal of 2 x 10 <sup>-7</sup> N/m of its length.  **Alternatively**                                                                                                    | 1          |                |
|       | If the student writes $F = \frac{\mu_o}{2\pi} \frac{I_1 I_2}{R} L$                                                                                                    |            |                |
|       | and says that when $I_1 = I_2 = 1$ ampere $R = 1$ meter and $L = 1$ meter, then $F = 2 \times 10^{-7} \text{ N}$                                                                                                    |            |                |
|       | Award full 1 mark Alternatively                                                                                                    |            |                |
|       | If the student draws <b>any one</b> of the two diagram, as shown,                                                                                                    |            |                |
|       | $\begin{array}{c} F=2 \times 10^{-7} \text{ N} \\ \longrightarrow \\ 1 \text{ ampere} \end{array}$ $\begin{array}{c} 1 \text{ ampere} \\ 1 \text{ ampere} \end{array}$ $\begin{array}{c} 1 \text{ ampere} \\ \longrightarrow \\ 1 \text{ m} \longrightarrow \end{array}$                                                                                                    |            |                |
|       | Award full 1 mark                                                                                                    |            | 1              |
| 2.    | $X-rays / \gamma - rays$                                                                                                    | 1          | 1              |
| 3.    | Force decreases                                                                                                    | 1          | 1              |
| 4.    | Intensity of radiation depends on the number of photons incident per unit area per unit time.  [Note: Also accept the definition: 'number of quanta of radiation per unit area per unit time'. Also accept if the student writes:  All photons, of a particular frequency, have the same kinetic energy and momentum, irrespective of the intensity of incident radiation.  Alternatively  The amount of light energy / Photon energy, incident per metre square per second is called intensity of radiation  SI Unit: W/m² or I/(s, m²) | 1/2<br>1/4 | 1              |
|       | SI Unit: $W/m^2$ or $J/(s-m^2)$                                                                                                    | 1/2        | 1              |
| 5.    | Clockwise  Alternatively                                                                                                    | 1          |                |
|       | A ————————————————————————————————————                                                                                                    |            | 1              |

Outside Delhi SET I Page 1 of 17

| 1  | 1                                                                                                    | I                           |   |
|----|----------------------------------------------------------------------------------------------------|-----------------------------|---|
| 6. | Neutrinos are neutral (chargeless), (almost) massless particles that hardly                                                                                                    | 1                           |   |
|    | interact with matter.                                                                                                    |                             |   |
|    | Alternatively  The most income and the large state of most to accomplish the state of the state of the state |                             |   |
|    | The neutrinos can penetrate large quantity of matter without any interaction                                                                                                    |                             |   |
|    | OR                                                                                                    |                             | 1 |
| 7. | Neutrinos are chargeless and (almost) massless particles.                                                                                                    |                             | 1 |
| /. | Any two of the following (or any other correct) reasons:                                                                                                    |                             |   |
|    | i. AC can be transmitted with much lower energy losses as compared to DC                                                                                                    |                             |   |
|    | ii. AC voltage can be adjusted (stepped up or stepped down) as per                                                                                                    |                             |   |
|    | requirement.                                                                                                    |                             |   |
|    | iii. AC current in a circuit can be controlled using (almost) wattless                                                                                                    | $\frac{1}{2} + \frac{1}{2}$ |   |
|    | devices like the choke coil.                                                                                                    | /2 1 /2                     |   |
|    | iv. AC is easier to generate.                                                                                                    |                             | 1 |
| 8. | As a diverging lens                                                                                                    | 1/2                         | 1 |
| 0. | Light rays diverge on going from a rarer to a denser medium.                                                                                                    | /2                          |   |
|    | [Alternatively                                                                                                    | 1/2                         |   |
|    | Also accept the reason given on the basis of lens marker's formula.]                                                                                                    | , -                         |   |
|    | inso weeps the reason grounds and the character remaining                                                                                                    |                             | 1 |
| 9. |                                                                                                    |                             |   |
|    | Derivation of energy expression $1\frac{1}{2}$                                                                                                    |                             |   |
|    | Significance of negative sign                                                                                                    |                             |   |
|    |                                                                                                    |                             |   |
|    | As per Rutherford's model                                                                                                    |                             |   |
|    |                                                                                                    |                             |   |
|    | $\frac{mv^2}{r} = \frac{1}{4\pi\epsilon_0} \frac{ze^2}{r^2}$                                                                                                    | 1/2                         |   |
|    | $\Rightarrow mv^2 = \frac{1}{4\pi\epsilon_0} \frac{ze^2}{r}$                                                                                                    |                             |   |
|    |                                                                                                    |                             |   |
|    | Total energy = $P.E + K.E.$ +ze                                                                                                    | 1/2                         |   |
|    | $=-\frac{1}{4\pi\epsilon_0}\frac{ze^2}{r}+\frac{1}{2}mv^2$                                                                                                    |                             |   |
|    | Theo i Z                                                                                                    |                             |   |
|    | $1  1  ze^2 \qquad \qquad 1  ze^2$                                                                                                    | 1/2                         |   |
|    | $=-\frac{1}{2}\cdot\frac{1}{4\pi\epsilon_0}\frac{ze^2}{r}==-\frac{1}{8\pi\epsilon_0}\frac{ze^2}{r}$                                                                                                    |                             |   |
|    | Negative Sign implies that                                                                                                    |                             |   |
|    | Electron – nucleus form a bound system.                                                                                                    | 1/2                         |   |
|    | Alternatively                                                                                                    |                             |   |
|    | Electron – nucleus form an attractive system)                                                                                                    |                             | 2 |
|    |                                                                                                    |                             |   |
|    | OR                                                                                                    |                             |   |
|    |                                                                                                    |                             |   |
|    |                                                                                                    |                             |   |
|    |                                                                                                    |                             |   |
|    |                                                                                                    |                             |   |
|    | Bohr's Postulate ½                                                                                                    |                             |   |
|    | Derivation of radius of nth orbit 1                                                                                                    |                             |   |
|    | Bohr's radius                                                                                                    |                             |   |
|    | Dom o fudius //2                                                                                                    |                             |   |
|    |                                                                                                    |                             |   |
|    | For the electron, we have                                                                                                    |                             |   |
|    | Bohr's Postulate $(mvr = \frac{nh}{2\pi})$                                                                                                    | 4.                          |   |
|    | ZII.                                                                                                    | 1/2                         |   |

Outside Delhi SET I Page 2 of 17

|     | $\frac{mv^2}{r} = \frac{1}{4\pi\epsilon_0} \frac{ze^2}{r^2}$                                                                                                    |     |   |
|-----|----------------------------------------------------------------------------------------------------|-----|---|
|     | and $mvr = \frac{nh}{n}$                                                                                                    |     |   |
|     | $\frac{2\pi}{10^{2}n^{2}r^{2}-\frac{n^{2}h^{2}}{n^{2}n^{2}}}$                                                                                                    | 1/2 |   |
|     | and $mvr = \frac{nh}{2\pi}$<br>$\therefore m^2 v^2 r^2 = \frac{n^2 h^2}{4\pi^2}$ and $mv^2 r = \frac{1}{4\pi\epsilon_0} ze^2$                                                                                                    |     |   |
|     | and $mv^{-r} = \frac{1}{4\pi\epsilon_0}Ze^{-r}$                                                                                                    | 1/2 |   |
|     | $  \dot{r} = \frac{\epsilon_0 n^2 h^2}{\pi z e^2 m} $                                                                                                    |     |   |
|     | $r = \frac{1}{\pi z e^2 m}$                                                                                                    | 1/2 | 2 |
|     | Bohr's radius (for $n = 1$ ) = $\epsilon_o h^2 / \pi z e^2 m$                                                                                                    | /2  | 2 |
| 10. | Formula for energy stored ½                                                                                                    |     |   |
|     | New value of capacitance ½                                                                                                    |     |   |
|     | Calculation of ratio 1                                                                                                    |     |   |
|     | Energy stored in a capacitor = $\frac{1}{2}QV = \frac{1}{2}CV^2 = \frac{1}{2}\frac{Q^2}{C}$ (any one)                                                                                                    | 1/2 |   |
|     | Capacitance of the (parallel) combination = $C+C=2C$                                                                                                    | 1/2 |   |
|     | Here, total charge, Q, remains the same                                                                                                    | /2  |   |
|     | $\therefore$ initial energy = $\frac{1}{2} \frac{Q^2}{C}$                                                                                                    |     |   |
|     | And final energy = $\frac{1}{2} \frac{Q^2}{2C}$                                                                                                    | 1/2 |   |
|     | $\therefore \frac{final\ energy}{initial\ energy} = \frac{1}{2}$                                                                                                    | 72  |   |
|     |                                                                                                    | 1/2 |   |
|     | [Note: If the student does the correct calculations by assuming the voltage across the                                                                                                    |     |   |
|     | (i) Parallel or (ii) Series combination                                                                                                    |     |   |
|     | to remain constant (=V) and obtain the answers                                                                                                    |     |   |
| 1.1 | as (i) 2:1 or (ii) 1:2, award full marks ]                                                                                                    |     | 2 |
| 11. | Statement of Ampere's circuital law 1/2                                                                                                    |     |   |
|     | Showing inconsistency during the process of charging 1                                                                                                    |     |   |
|     | Displacement Current ½                                                                                                    |     |   |
|     | According to                                                                                                    |     |   |
|     | Ampere's circuital Law                                                                                                    | 1/2 |   |
|     | $\oint \vec{B}  d\vec{l} = \mu_0  I$                                                                                                    |     |   |
|     | P   + M-                                                                                                    |     |   |
|     | A TO THE PARTY OF THE PARTY OF |     |   |
|     |                                                                                                    |     |   |
|     |                                                                                                    |     |   |
|     |                                                                                                    |     |   |
|     | $\frac{1}{c}$                                                                                                    | 1/  |   |
|     | (a) (b) (c)                                                                                                    | 1/2 |   |
|     | Applying ampere's circuital law to fig (a) we see that, during charging, the                                                                                                    |     |   |
|     | right hand side in Ampere's circuital law equals $\mu_0 I$<br>However on applying it to the surfaces of the fig (b) or fig (c), the right hand                                                                                                    |     |   |
|     | side is zero.                                                                                                    | 1/2 |   |
|     | I                                                                                                    | / 2 |   |

Outside Delhi SET I Page 3 of 17

| law, the inconsisitency disappears.<br>It was, therefore necessary, to general $\oint \vec{B} d\vec{l} = \mu_0 I_c + \mu_0 \in_o \frac{d\phi_E}{dt}$ | field during charging), known as the the right hand side, Ampere's circuital lize the Ampere's circuital law, as ang by using the (detailed) mathematics, | 1/2 | 2 |
|----------------------------------------------------------------------------------------------------|----------------------------------------------------------------------------------------------------|-----|---|
| Graph Determination of emf and internal re                                                                                                    | esistance $\frac{1}{2}$                                                                                                    |     |   |
| The relation between V and I is $V = E - Ir$                                                                                                    | 1/4V                                                                                                    |     |   |
| Hence, the graph, between V and I, ha                                                                                                    | as the form shown below.                                                                                                    | 1/2 |   |
| A V                                                                                                    | 365<br>8ANY 365                                                                                                    | 1/2 |   |
| $ \begin{array}{ccc} \bullet & & & & & & \\ \bullet & & & & & & \\ \hline \text{For point A, I=0, Hence, V}_{A} & & & & \\ \hline \end{array} $      | I ESTION I                                                                                                    |     |   |
| For point B, V=0, Hence, E=I <sub>B</sub> r Therefore, $r = \frac{E}{I_B}$                                                                           | 0                                                                                                    | 1/2 |   |
| Alternatively: emf (E) equals the intresistance (r) equals the negative of the                                                                       |                                                                                                    | 1/2 | 2 |
| 13. Circuit diagram Working                                                                                                    | 1 1                                                                                                    |     |   |
| Primary                                                                                                    | Secondary $X$                                                                                                    | 1   |   |

Outside Delhi SET I Page 4 of 17

| D<br>fl<br>D<br>cu<br>H<br>[I] | Working: During one half of the input AC, the diode is forward biased and a current ows through R <sub>L</sub> . During the other half of the input AC, the diode is reverse biased and no current flows through the load R <sub>L</sub> . Hence, the given AC input is rectified  Note: If the student just draws the waveforms, for the input AC voltage and utput voltage (without giving any explanation)  ward ½ mark only for "working") | 1/2 | 2 |
|--------------------------------|----------------------------------------------------------------------------------------------------|-----|---|
|                                | Formula $\frac{1}{2}$ Substitution and calculation $\frac{1}{2} + 1$                                                                                                    |     |   |
| I                              | = neA V <sub>d</sub>                                                                                                    | 1/2 |   |
| v                              | $I_{\mathbf{d}} = \frac{I}{\mathbf{neA}} = \frac{1.5}{9 \times 10^{28} \times 1.6 \times 10^{-19} \times 1.0 \times 10^{-7}} \text{ m/s}$                                                                                                    | 1/2 |   |
| =                              | $= 1.048 \times 10^{-3} \text{m/s} \ (\approx 1 \text{mm/s})$                                                                                                    | 1   | 2 |
|                                | Tracing of Path of Ray 1 Tracing of Path of Ray 2  A  45  B  C                                                                                                    | 1   |   |
| in le                          | <b>Note</b> : If the student just writes (without drawing any diagram) that angle of acidence for both rays '1' and '2' on face AC equals $45^{\circ}$ , and says that it is ess than critical angle for ray '1' (which therefore gets refracted) and more nan critical angle for ray '2' (which undergoes total internal reflection), ward only $\frac{1}{2} + \frac{1}{2}$ marks.]                                                           |     | 2 |
|                                | Function of Transducer 1 Function of Repeater 1                                                                                                    |     |   |
| $\Gamma$                       | ransducer: Any device that converts one form of energy to another.  Repeater: A repeater accepts the signal from the transmitter, amplifies and                                                                                                    | 1   |   |
|                                | etransmits it to the receiver.                                                                                                    | 1   | 2 |

Outside Delhi SET I Page 5 of 17

| 17. |                                                                                                    |     |   |
|-----|----------------------------------------------------------------------------------------------------|-----|---|
| 17. | Diagrams $\frac{1}{2} + \frac{1}{2}$                                                                                                    |     |   |
|     | Explanations $\frac{1}{2} + \frac{1}{2}$                                                                                                    |     |   |
|     |                                                                                                    | 1/2 |   |
|     |                                                                                                    | 1/2 |   |
|     | A <u>paramagnetic</u> material tends to move from weaker to stronger regions of the magnetic field and hence increases the number of lines of magnetic field passing through it.  [Alternatively: A <u>paramagnetic</u> material, dipole moments are induced in the                                                                                                    | 1/2 |   |
|     | A diamagnetic material tends to move from stronger to weaker regions of the magnetic field and hence, decreases the number of lines of magnetic field passing through it.  [Alternatively: A diamagnetic material, dipole moments are induced in the opposite direction of the field.]  [Note: If the student just writes that a paramagnetic material has a small positive susceptibility $(0 < X < \varepsilon)$ and a diamagnetic material has a negative susceptibility $(-1 \le X < 0)$ , award the ½ mark for the second part of the question.]                                                                                                    | 1/2 | 2 |
| 18. | Circuit diagram Condition  1 ½ 1½ 1/2 1/2 V <sub>BB</sub> V <sub>CC</sub> V <sub>CC</sub> V <sub></sub> | 1 ½ |   |
|     | Condition: The transistor must be operated close to the centre of its active region.  Alternatively The base- emitter junction of the transistor must be (suitably) forward biased and the collector — emitter junction must be (suitably) reverse biased.                                                                                                    | 1/2 | 2 |

Outside Delhi SET I Page 6 of 17

| 19. | a) Demonstration of transverse nature of light 1½ b) Calculation of intensity through P <sub>1</sub> P <sub>2</sub> & P <sub>3</sub> ½+½+½                                                                                                    |       |   |
|-----|----------------------------------------------------------------------------------------------------|-------|---|
|     | a)                                                                                                    |       |   |
|     |                                                                                                    |       |   |
|     | Light from the sodium lamp passing through the single Polaroid sheet ( $P_1$ ) does not show any variation in intensity when this sheet is rotated. However, if the light, transmitted by $P_1$ , is made to pass through another                     | 1     |   |
|     | Polaroid sheet (P <sub>2</sub> ) the light intensity, coming out of P <sub>2</sub> , varies from a maximum to zero, and again to maximum, when P <sub>2</sub> is rotated.  These observations are consistent only with the transverse nature of light | 1 1/2 |   |
|     | waves. b) Intensity of light transmitted through $P_1 = I_0/2$ Intensity of light transmitted through $P_3 = (I_0/2) \times \cos^2 30^0$                                                                                                    | 1/2   |   |
|     | $= 3 I_0 / 8$ Intensity of light transmitted through $P_2 = \frac{3}{8} I_o \cos^2 60^o$                                                                                                    | 1/2   |   |
|     | $= \frac{3}{32}I_o$ [Note: If the student takes the intensity of light transmitted through                                                                                                    | 1/2   |   |
|     | P <sub>1</sub> as $I_o$ and calculates the intensity through P <sub>3</sub> and P <sub>2</sub> as $\frac{3}{4}I_o$ and $\frac{3}{16}I_o$ award $\frac{1}{2} + \frac{1}{2} = 1$ mark for part (b) ]                                                    |       | 3 |
| 20. | Definition of mutual induction 1 Obtaining the expression 2                                                                                                    |       |   |
|     | Mutual inductance, between a pair of coils, equals the magnetic flux, linked with one of them, due to a unit current flowing in the other.  Alternatively                                                                                             |       |   |
|     | The mutual inductance, for a pair of coils, equals the emf induced, in one of them, when the current in the other coil is changing at a unit rate.                                                                                                    | 1     |   |
|     |                                                                                                    | 1/2   |   |
|     | N <sub>1</sub> turns  N <sub>2</sub> turns                                                                                                    |       |   |
|     |                                                                                                    | -     |   |

Outside Delhi SET I Page 7 of 17

|                                                                                                    | 1   | <del>, , , , , , , , , , , , , , , , , , , </del> |
|----------------------------------------------------------------------------------------------------|-----|---------------------------------------------------|
| Let a current $I_2$ flow through the outer coil. The magnetic field due to this current $= \mu_o \frac{N_2}{l} \times I_2$ The resulting magnetic flux linked with the inner coil $= \emptyset_{12} = N_1 \cdot \left( \mu_o \frac{N_2}{l} \times I_2 \right) \times \pi r_1^2$ $= \left( \mu_o \frac{N_1 N_2}{l} \cdot \pi r_1^2 \right) I_2$ $= M_{12} I_2$ $\therefore M_{12} = \mu_o \frac{N_1 N_2}{l} \cdot \pi r_1^2$                                                                                                    | 1/2 | 2                                                 |
|                                                                                                    | 72  | 3                                                 |
| a) This is to ensure that the connections do not contribute any extra, unknown, resistances in the circuit. b) This is done to minimize the percentage error in the value of the unknown resistance.  [Alternatively: This is done to have a better "balancing out" of the effects of any irregularity or non-uniformity in the metre bridge wire.  Or  This can help in increasing the senstivity of the metre bridge circuit.] c) Manganian / constantan /Nichrome This material has a low temperature (any one) of coefficient of resistance/high reisistivity.  OR  Calculation of total resistance of the circuit Calculation of total current drawn from the voltage Source ½ Calculation of potential drop across R  ½ | 1   | 3                                                 |
| $R_{total} = rac{R_o}{2} + rac{rac{R_o}{2} \cdot R}{rac{R_o}{2} + R}$ $= rac{R(R_o + 4R)}{2(R_o + 2R)}$ I                                                                                                    | 1/2 |                                                   |
| $\mathbf{I}(total) = \frac{\mathbf{I}(total)}{\mathbf{I}(total)}$                                                                                                    | 1/2 |                                                   |
| $R_{total}$                                                                                                    |     |                                                   |
| Current through $R = I_2 = I_{total} x \frac{\frac{R_o}{2}}{\frac{R_o}{2} + R}$                                                                                                    | 1/2 |                                                   |
| $= I_{\text{total}} x \frac{\frac{1}{R_o}}{\frac{R_o}{R_o + 2R}}$ $= \frac{V.2(R_o + 2R)}{R(R_o + 4R)} x \frac{R_o}{R_o + 2R}$ $= \frac{2VR_o}{R(R_o + 4R)}$                                                                                                    | 1/2 |                                                   |
| $-\frac{R(R_0+4R)}{R(R_0+4R)}$                                                                                                    | 1/2 |                                                   |
| Voltage across $R = I_2 R = (\frac{2VR_o}{R_o + 4R})$                                                                                                    | 1/2 | 3                                                 |

Outside Delhi SET I Page 8 of 17

| 22.                                  |                                                                                                    |            |   |
|--------------------------------------|----------------------------------------------------------------------------------------------------|------------|---|
| Ray d                                | liagram 1 e of final image ½ on of final image 1½                                                                                                    |            |   |
| Č                                    | Go cm Iscm 30 cm                                                                                                    | 1          |   |
| $u = -6$ $\frac{1}{v} - \frac{1}{u}$ | e convex lens<br>0  cm, $f = +20  cm= \frac{1}{f} \text{ gives } v = +30 \text{ cm}$                                                                                                    | 1/2        |   |
| u=+(3)                               | e convex mirror<br>$30 - 15$ ) cm = 15 cm, f = $\frac{20}{2}$ cm = 10 cm<br>= $\frac{1}{f}$ gives v = +30 cm                                                                                                    | 1/2        |   |
| Final i<br>(or 45                    | mage is formed at the distance of 30 cm from the convex mirror cm from the convex lens) to the right of the convex mirror. nal image formed is a virtual image.                                                                                                    | ½<br>½     | 3 |
| Condi                                | ing the expression for average power 2 tion for no power dissipation 1/2 tion for maximum power dissipation 1/2                                                                                                    |            |   |
| Current where                        | in the circuit = $I_0 \sin \omega t$<br>in the circuit = $I_0 \sin (\omega t - \phi)$<br>$\phi$ is the phase lag of the current with respect to the voltage applied, instantaneous power dissipation<br>= $V_0 \sin \omega t \times I_0 \sin (\omega t - \phi)$<br>= $\frac{V_0 I_0}{2} [2 \sin \omega t . \sin (\omega t - \phi)]$                                                                                                    | 1/2        |   |
| Therefo                              | $= \frac{V_0 \bar{I}_0}{2} [\cos \phi - \cos(2\omega t - \phi)]$ The equation of the equation of the | 1/2        |   |
| Hence,                               | = average of $\left[\frac{V_0 I_0}{2} \left[\cos \phi - \cos(2\omega t - \phi)\right]\right]$ erage of the second term over a complete cycle is zero.<br>average power dissipated over one complete cycle = $\frac{V_0 I_0}{2} \cos \phi$<br>Please also accept alternative correct approach.]                                                                                                    | 1/2<br>1/2 |   |

Outside Delhi SET I Page 9 of 17

|    | (i) No power is dissipated when $R = 0$ (or $\phi = 90^{\circ}$ )  [Note: Also accepts if the student writes 'This condition cannot be satisfied for a series LCP sirewit'?]                                                                                                    | 1/2       |  |
|----|----------------------------------------------------------------------------------------------------|-----------|--|
|    | for a series LCR circuit".]  (ii) Maximum power is dissipated when X <sub>L</sub> = X <sub>C</sub>                                                                                                    | 1/2       |  |
|    | or $\omega L = \frac{1}{\omega C}$ (or $\phi = 0$ )                                                                                                    |           |  |
| ١. |                                                                                                    |           |  |
|    | Energy band diagrams 1 ½ Two distinguishing features 1½                                                                                                    |           |  |
|    | Overlapping conduction band $E_{V}$ $E_{C}$ $E_{C}$ |           |  |
|    | Valence band                                                                                                    | 1/2       |  |
|    | Empty conduction band $E_g > 3 \text{ eV}$ Valence band $E_V$ Valence band $E_V$                                                                                                    |           |  |
|    | (b) (c)                                                                                                    | 1/2 + 1/2 |  |
|    | Two distinguishing features:  (i) In conductors, the valency band and conduction band tend to overlap (or nearly overlap) while in insulators they are seperated by a large energy gap and in semiconductors are separated by a small energy gap.                                                                                                    | 1         |  |
|    | (ii) The conduction band, of a conductor, has a large number of electrons available for electrical conduction. However the conduction band of insulators is almost empty while that of the semi- conductor has only a (very) small number of such electrons avilable for electrical conduction.                                                                                                    | 1/2       |  |
| 5. | Values displayed 2 Diagnosis 1                                                                                                    |           |  |
|    | (a) keen observer/ helpful/ concerned / responsible/ respectful towards elders.                                                                                                    | 1+1       |  |
|    | (Any two) (b) The doctor can trace and observe, the difference between the movement of an appropriate radio- isotope through a normal brain and a brain having                                                                                                    | 1         |  |
|    | tumor in it.                                                                                                    | 1         |  |

Outside Delhi SET I Page 10 of 17

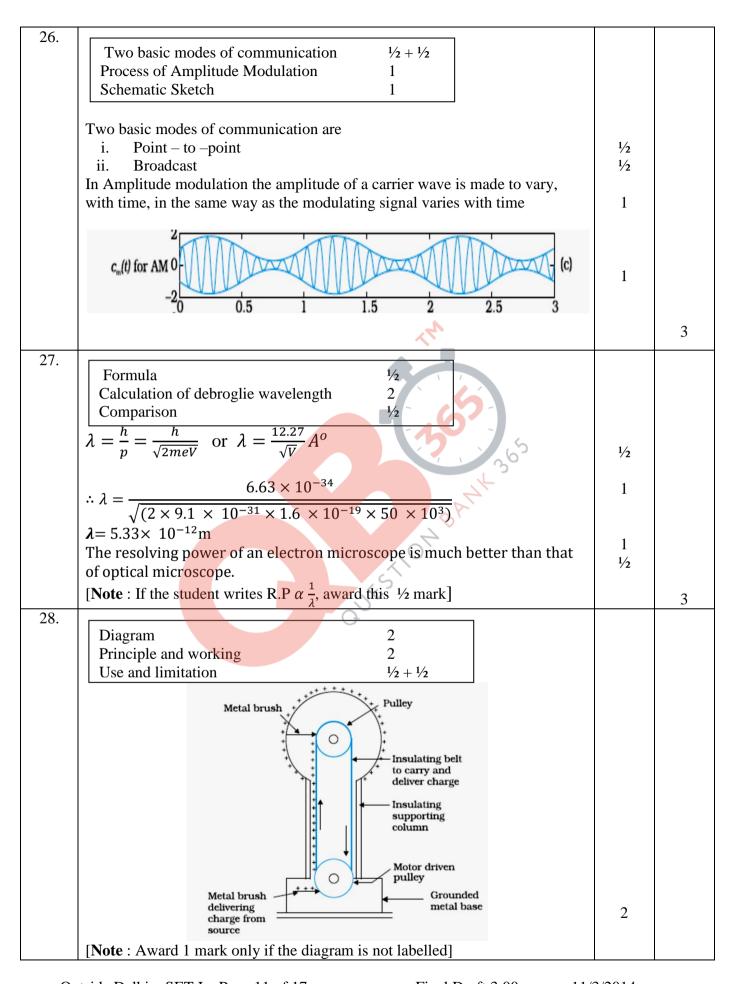

Outside Delhi SET I Page 11 of 17

### **Principle & working** Consider a set up of the type shown here Total charge Q Conducting Charge q i. Potential inside and on the surface, of the conducting sphere pf radius $V_R' = \frac{1}{4\pi\epsilon_0} \cdot \frac{Q}{R}$ Potential due to small sphere of radius 'r' carrying a charge 'q': At the surface of the smaller sphere : $V_r' = \frac{1}{4\pi\epsilon_o} \cdot \frac{q}{r}$ 1/2 At the surface of the larger sphere : $V_R'' = \frac{1}{4\pi\epsilon_0} \cdot \frac{Q}{R}$ : The difference of potential between the smaller and the larger sphere: $=\Delta V = \frac{1}{4\pi\epsilon_0} \cdot \left[ \left( \frac{Q}{R} + \frac{q}{r} \right) - \left( \frac{Q}{R} + \frac{q}{r} \right) \right]$ 1/2 When 'q' is positive, the inner sphere would always be at a higer potential $\frac{1}{2}$ with respect to outer sphere, irrespective of the amount of charges on the two. : When both the spheres are connected, charge will flow from the smaller sphere to the larger sphere. Thus for a set up of the type shown, charge would 1/2 keep on pilling up on the larger sphere. Use: This machine is used to accelerate charged particles (electron, protons, 1/2 ions) to high energies. **Limitation**:It can build up potentials upto a few million volts only. 1/2 5 OR Deducing the expression for torque 2 (a) 2 (b) Finding the ratio of the flux through the two spheres (c) Finding the change in flux 1 The forces, acting on the two charges of the dipole, are $+q\overrightarrow{E}$ and $-q\overrightarrow{E}$ 1/2

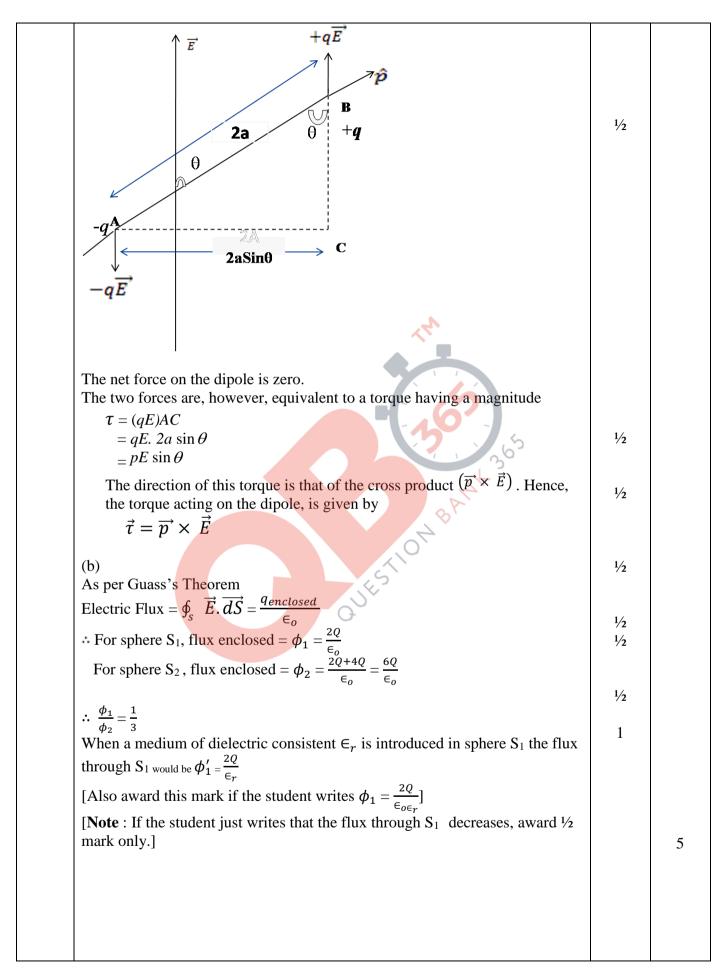

29.

- (a) Formation of bright and dark fringes 1 Obtaining the expression for fringe width 3 1
- (b) Finding the ratio

1/2

- (a) The light rays from the two (coherent) slits, reaching a point 'P' on the screen, have a path difference (S<sub>2</sub>P -S<sub>1</sub>P). The point 'P' would, therefore be a
  - Point of maxima(bright fringe), if  $S_2P S_1P = n\lambda$ . i.

Point of minima (dark fringe), if  $S_2P - S_1P = (2n+1)\frac{\lambda}{2}$ ii.

 $\frac{1}{2}$ 

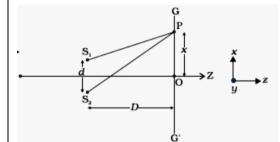

1/2

We have

$$(S_2P)^2 - (S_1P)^2 = \left\{ D^2 - \left( x + \frac{d}{2} \right)^2 \right\} - \left\{ D^2 + \left( x - \frac{d}{2} \right)^2 \right\}$$

$$= 2xd$$

$$S_2P - S_1P = \frac{2xd}{S_2P + S_1P} \approx \frac{2xd}{2D} = \frac{xd}{D}$$

.. We have maxima at points, where

$$= n\lambda$$

1/2

 $\frac{xd}{D} = n\lambda$  and minima at points where

$$\frac{xd}{D} = \left(\frac{2n+1}{2}\right)\lambda$$

1/2

Now, fringe width  $\beta$ = separation between two successive maxima (or two successive minima) =  $x_n - x_n - 1$ 

$$\dot{\beta} = \frac{\lambda D}{d}$$

1/2

1/2

(b) We have

$$\frac{I_{max}}{I_{min}} = \frac{(a_1 + a_2)^2}{(a_1 - a_2)^2} = \frac{25}{9}$$
$$\therefore = \frac{a_1}{a_2} = \frac{4}{1}$$

$$\frac{a_2}{w_1} = \frac{I_1}{I_2} = \frac{(a_1)^2}{(a_2)^2} = \frac{16}{1}$$

 $\frac{1}{2}$ 

[Note: Give  $\frac{1}{2}$  mark if the student just writes Intensity  $\propto$  width

5

OR

| a) Obtaining the diffraction pattern  Conditions for angular width  b) Calculation of separation  1 ½  1 ½  2                                                                                                    |     |
|----------------------------------------------------------------------------------------------------|-----|
| From S $M_1$ $\theta$ $M_2$ $M_2$ $M_2$ $M_3$ $M_4$ $M_4$ $M_5$ $M_4$ $M_5$ $M_4$ $M_5$ $M_5$ $M_5$ $M_6$ $M_8$ $M_8$ | 1/2 |
| The path difference (NP-LP), between the two edges of the slit, is given by $NP-LP \cong NQ = a \sin\theta \approx a\theta$ We, therefore, get maxima and minima, at different points of the screen, depending on the path difference between the contributions from the wavelets, emanating from different points of the slit. This results in a                                                                                                    | 1/2 |
| diffraction pattern on the screen. The path difference between two points $M_1$ , $M_2$ , in the slit plane, seperated by a distance 'y', is $y\theta$ . At the central point, 'C', on the screen, ' $\theta$ ' is zero. All parts of the slit contribute in phase Hence 'C' is a maximum.                                                                                                    | 1/2 |
| At all points where ' $\theta' \cong (n + \frac{1}{2})\frac{\lambda}{a}$ , we get (secondary) maxima of varying intensity. This is because of the non-zero contribution of a (decreasing)part of the slit at these points.                                                                                                    | 1/2 |
| At all points where $\theta \approx \frac{n\lambda}{a}$ , we get minima.<br>This is because of a net (almost) zero contribution of the whole slit at these points.                                                                                                    | 1/2 |
| [Note: Please also accept alternative correct diagram with appropriate explanation.]  (b) Angular width of the secondary maxima $\approx 2(2n+1)\frac{\lambda}{a}$                                                                                                    | 1/2 |
| ∴ Linear width = $[(2n+1)\frac{\lambda}{a}]$ D<br>∴ Linear seperation, between the first maxima (n=1) of the two wavelengths, on the screen, is                                                                                                    | 1/2 |

| $\therefore \text{ Seperation} = \frac{3(596 - 590) \times 10^{-9}}{2 \times 10^{-6}} \times 1.5m$                                                                                                    | 1   | 5 |
|----------------------------------------------------------------------------------------------------|-----|---|
| $= 13.5 \text{ x} \times 10^{-3} \text{m} (= 13.5 \text{ mm})$                                                                                                    |     |   |
| (a) Expression for frequency 1½ Frequency Independent of 'v' or energy ½ (b) Sketch of cyclotron 1 Construction 1 Working 1                                                                                                    |     |   |
| (a) When a particle of mass 'm' and charge 'q', moves with a velocity $\boldsymbol{V}$ , in a uniform magnetic field $\boldsymbol{B}$ , it experiences a force $\boldsymbol{F}$ where                                                                                           |     |   |
| $\vec{F} = q \ (\vec{v} \times \vec{B})$                                                                                                    | 1/2 |   |
| ∴ Centripetal force $\frac{mv^2}{r} = 2 v B_{\perp}$<br>∴ $r = \frac{mv}{qB_{\perp}}$                                                                                                    | 1/2 |   |
| $\therefore \text{ frequency} = \frac{v}{2\pi r} = \frac{qB_{\perp}}{2\pi m}$                                                                                                    | 1/2 |   |
| ∴It is independent of the velocity or the energy of the particle.                                                                                                    | 1/2 |   |
| Magnetic field out of the paper  Exit Port  Charged particle  D <sub>1</sub> OSCILLATOR                                                                                                    | 1   |   |
| <u>Construction</u> : The cyclotron is made up of two hollow semi-circular disc like metal containers, D <sub>1</sub> and D <sub>2</sub> , called dees.  It uses crossed electric and magnetic fields. The electric field is provided by an oscillator of adjustable frequency. |     |   |
| [Note: Award this mark even if the student labels the diagram properly without writing the details of the construction.]                                                                                                    | 1   |   |
| <b>Working</b> : In a cyclotron, the frequency of the applied alternating field is adjusted to be equal to the frequency of revolution of the charged particles in the magnetic field. This ensures that the particles get accelerated every time                               | 1   |   |

Outside Delhi SET I Page 16 of 17

| with increase in energy and they are finally made to leave the system via an                                                                                                    |     |
|----------------------------------------------------------------------------------------------------|-----|
| exit slit.  OR                                                                                                    |     |
| (a) Labelled diagram 1                                                                                                    |     |
| Principle and working 2                                                                                                    |     |
| (b) i) Reason for cylindrical soft iron core                                                                                                    |     |
| ii) Comparison of current sensitivity and voltage sensitivity 1                                                                                                    |     |
| Scale Pointer Permanent magnet Coil                                                                                                    | 1   |
| Pivot Soft-iron core Uniform radial magnetic field                                                                                                    |     |
| Principle and working: A current carrying coil, placed in a uniform magnetic field, (can) experience a torque Consider a rectangular coil for which no. of turns = N, Area of cross- section = $1 \times b = A$ , Intensity of the uniform magnetic field=B, Current through the coil=I $Deflecting torque = BIL \times b = BIA$ For N turns $\tau = NBIA$ Restoring torque in the spring = $k\theta$ | 1/2 |
| (k = restoring torque per unit twist)                                                                                                    |     |
| $\therefore NBIA = k\theta$                                                                                                    |     |
| $\therefore I = \left(\frac{k}{NBA}\right)\theta$                                                                                                    | 1/2 |
| $\therefore I \propto \theta$ The deflection of the coil, is, therefore, proportional to the current flowing                                                                                                    | 1/2 |
| through it.  (b) (i) The soft iron core not only makes the field radial but also increases the strength of the magnetic field.                                                                                                    | 1   |
| <ul><li>[ Note:- Award this one mark even if the student writes just one of the two reasons given above )</li><li>(ii) We have</li></ul>                                                                                                    |     |
| Current sensitivity = $\frac{\theta}{I}$ = NBA/k                                                                                                    |     |
| Voltage sensitivity = $\frac{\theta}{V} = \frac{\theta}{IR} = (\frac{NBA}{k}) \cdot \frac{1}{R}$                                                                                                    | 1/2 |
| It follows that an increase in current sensitivity may not necessarily increase                                                                                                    |     |